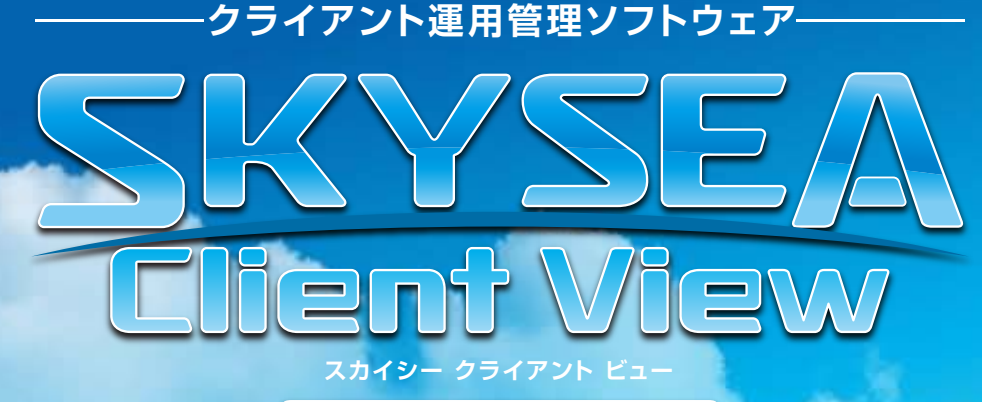

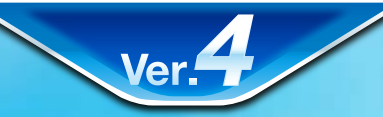

# [按術資料]

-データ容量算出- -データ容量算出-

### **資料をご利用の際には Web サイトをご確認いただき、最新の技術資料をお使いください**

### 資料の目的

(2009/07/08 更新 )

・SKYSEA Client View の各機能において、サーバにて必要になるディスク容量を算出するための資料です。

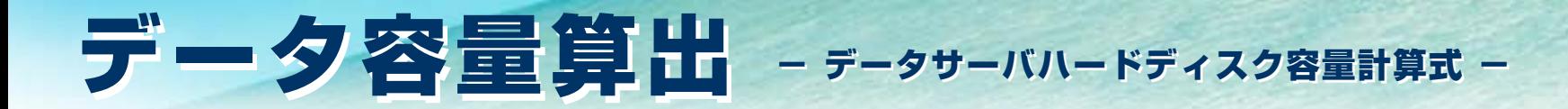

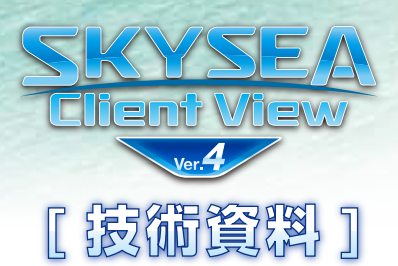

# **■ディスク容量構成(データサーバ)**

#### **A. 操作ログ** = 1MB × 端末台数 (台) ※1 日あたりのログを 1MB で計算

**B. 画面録画** = 20MB × 録画時間 (時間 / 日) × 端末台数 (台) ※1時間あたりの画面録画ログを 20MB で計算

### **合 計 = (A + B) × 保存日数 × 2.6 (基準値)**

#### ■補足事項

- ・1 日あたりのログ容量は、操作内容により変動します。
- ・操作ログの想定値1MB は、事務作業などの一般的な業務で、1 日 8 時間稼動した場合の想定容量となります。
- ・クリップボードログ、送信メールログは考慮しておりませんので、それらをご利用になる場合は、想定ログ容量を変更した上で 計算をお願いいたします。
- ・画面録画の想定値 20MB は、参考値になります。録画対象画面での画面変動の大小により、容量は変動いたします。
- ・基準値の内訳は、ログ想定容量の余力値として1.3 倍、障害時などのデータ退避領域として 2 倍を見込んでいます。

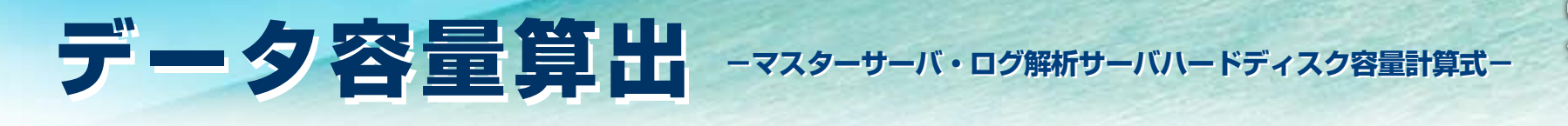

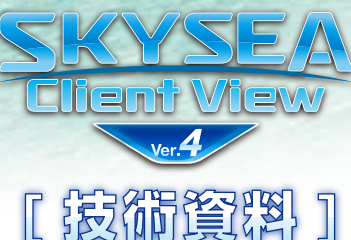

# **■ディスク容量構成(マスターサーバ)**

### **必要容量** = 80GB 以上

※内訳参考値

資産情報=(資産情報 :30KB+EXE 一覧 :270KB)× 端末台数 ( 台 )×2.6(基準値)

#### ■補足事項

- ・資産情報の他にソフトウエア配布、Window 更新設定のプログラム、ワンタッチレポート解析データも保存されます。
- ・資産情報の想定値は弊社想定容量です。
- ・端末にインストールされるアプリケーションなど、構成により変動します。
- ・基準値の内訳は、ログ想定容量の余力値として 1.3 倍、障害時などのデータ退避領域として 2 倍を見込んでおります。

## **■ディスク容量構成(ログ解析/レポート用サーバ)**

**必要容量** = 12MB × 【保存月数 + 1】(月) × 端末台数 (台) ※計算した必要容量が 40GB に満たない場合は、40GB 以上を見込んでください。

#### ■補足事項

- ・各レポートのデータ最長保存月数は、ログ解析 13 ヵ月・レポート 37 ヵ月となります。
- ・必要容量の算出に使用する保存月数は、いずれかの長い期間を利用して下さい。